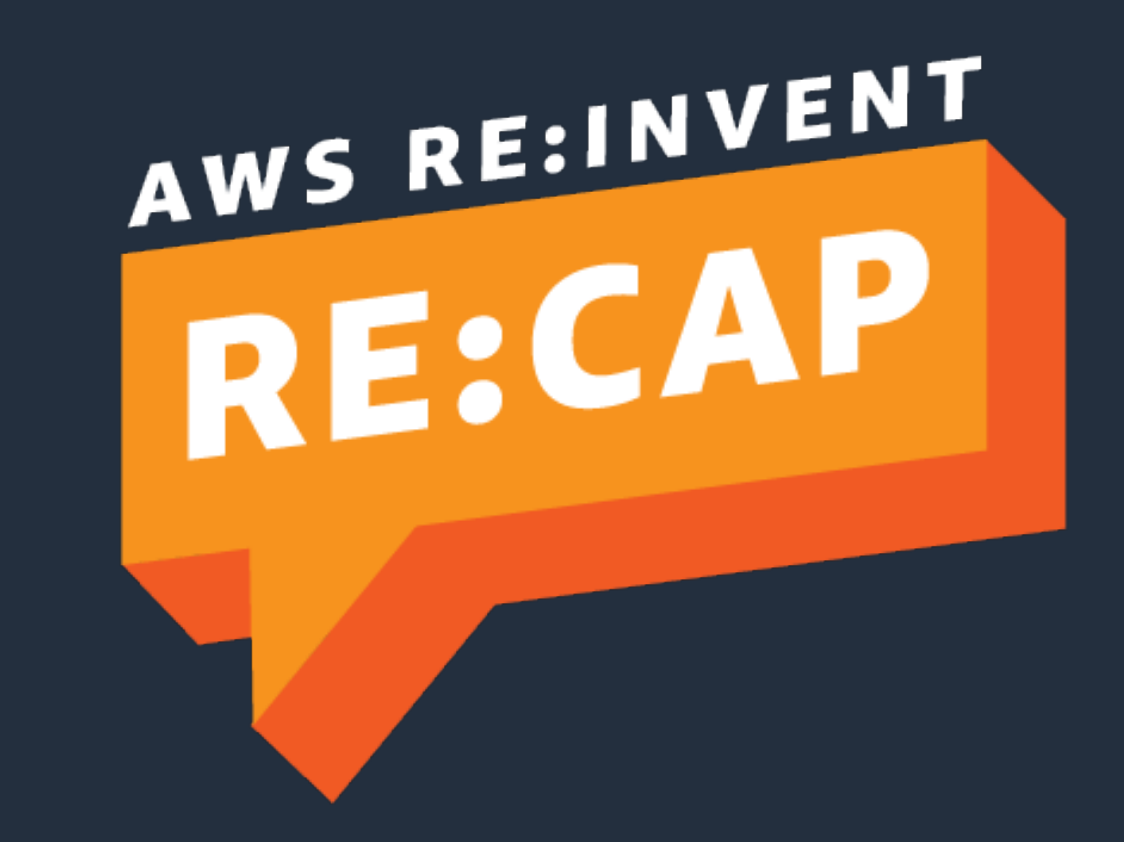

Japan

© 2022, Amazon Web Services, Inc. or its affiliates. All rights reserved.

## Aurora/RDS MySQL Latest Update

Amazon Web Services G.K.

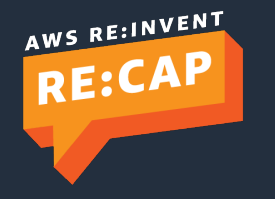

## Disclaimer

- This document describes the service content and pricing as of January 3, 2022. Please refer to the AWS official website (http://aws.amazon.com/) for the latest information
- AWS does not offer binding price quotes. AWS pricing is publicly available and is subject to change in accordance with the AWS Customer Agreement available at http://aws.amazon.com/agreement/. Any pricing information included in this document is provided only as an estimate of usage charges for AWS services based on certain information that you have provided. Monthly charges will be based on your actual use of AWS services, and may vary from the estimates provided

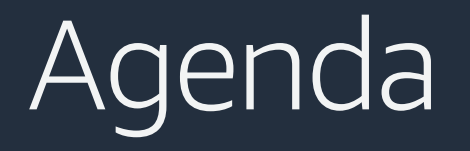

- Amazon Aurora MySQL version3
- Amazon Aurora Serverless v2 (Preview)
- Amazon RDS Multi-AZ DB cluster (Preview)
- Summary

## Amazon Aurora MySQL version3

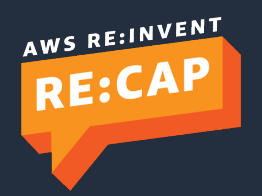

© 2022, Amazon Web Services, Inc. or its affiliates. All rights reserved.

### Amazon Aurora

MySQL and PostgreSQL compatible relational database built for the cloud Performance and availability of commercial databases at 1/10th the cost

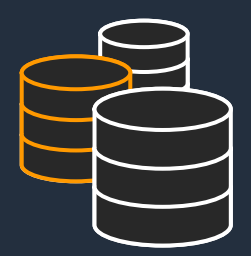

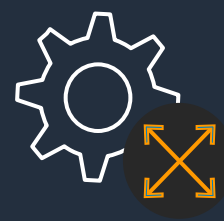

### Performance and scalability

Several times faster than standard MySQL and PostgreSQL 15 read replicas

### Fully managed

Managed by RDS: no hardware provisioning, software patching, setup, configuration, or backups

### Availability and durability

Fault-tolerant self-healing storage Six copies of data across three AZs

Single Global database with cross-region replication

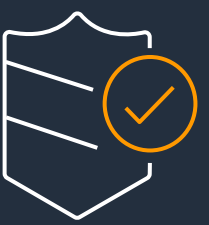

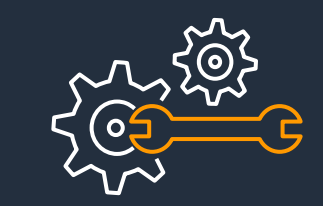

Network isolation Encryption at rest/transit

### Highly secure

*The fastest growing service in the history of AWS* 

## Introducing Aurora MySQL version3

- Aurora MySQL version3は、Community MySQLから、共通テーブル式(CTE)サポー ト、ロールベース認証、レプリケーショ ンの強化、ウィンドウ関数、インスタン トDDLなどサポート
- Aurora MySQL version3は、MySQL 8.0.23 Community Editionとの互換性が あり、Auroraがサポートされているすべ てのAWSリージョンで利用可能
- Aurora MySQL 3.01.0 は、Aurora MySQL2.10.0 までのAurora特有のバグ フィックスを含む

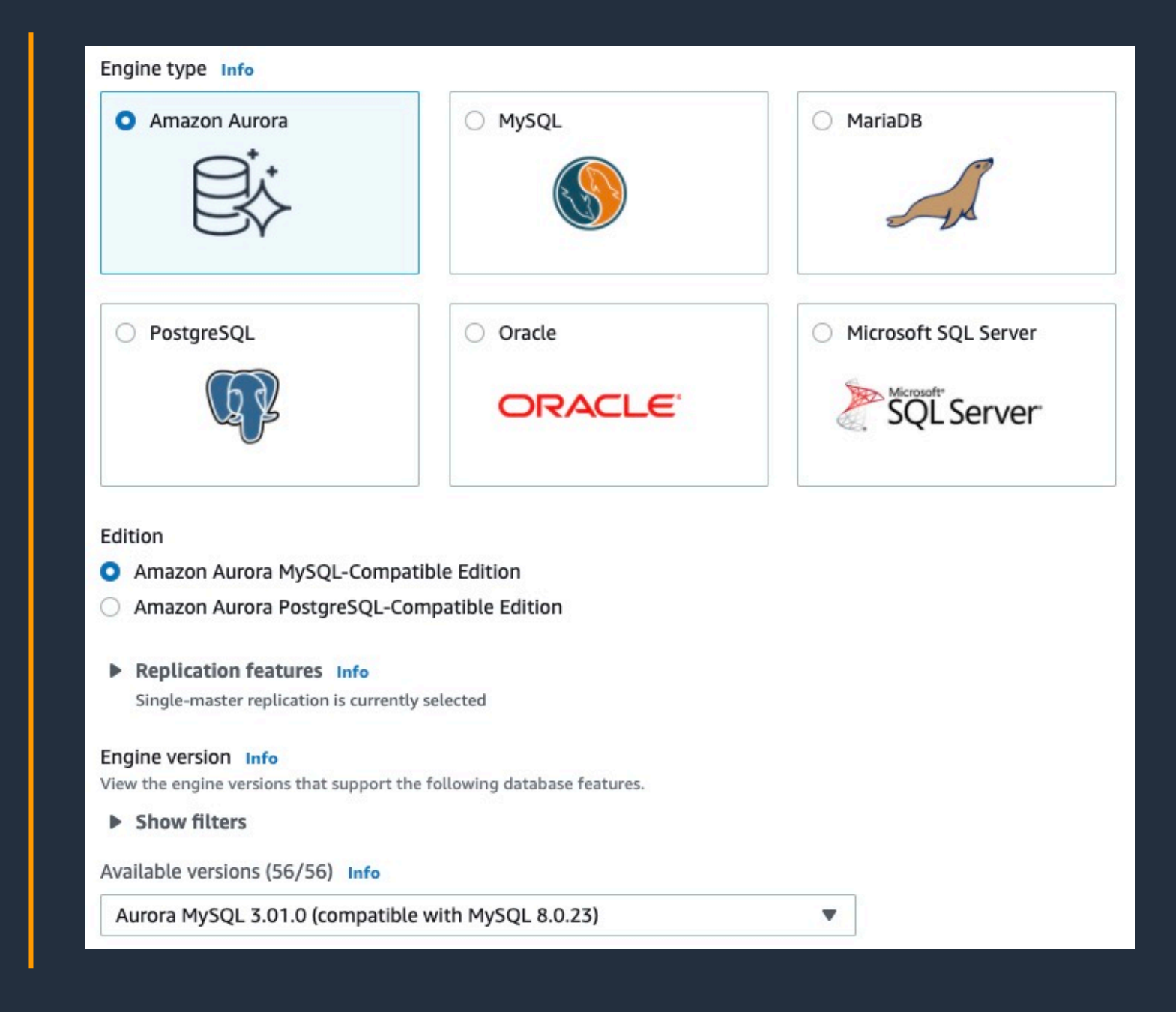

## Current Aurora MySQL version options

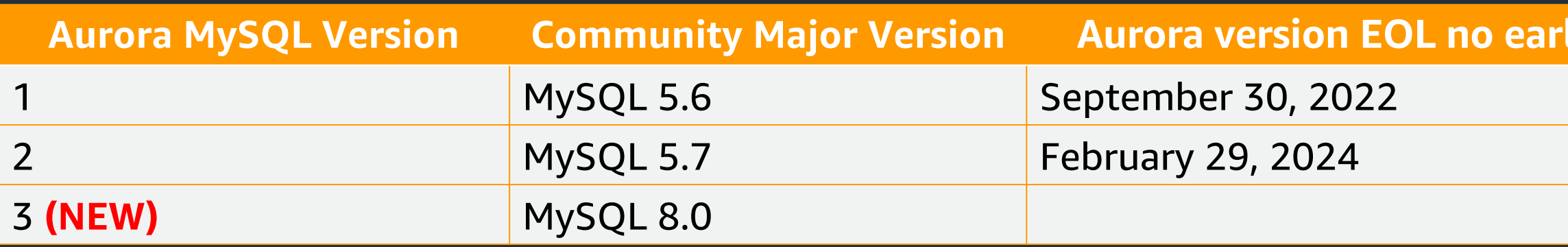

### Major Versions

### Minor Versions

Aurora MySQL version3 の各マイナーバージョ ンは、対応する MySQL 8.0 Community Edition のマイナーバージョンと互換性がある

### **Auration His date**

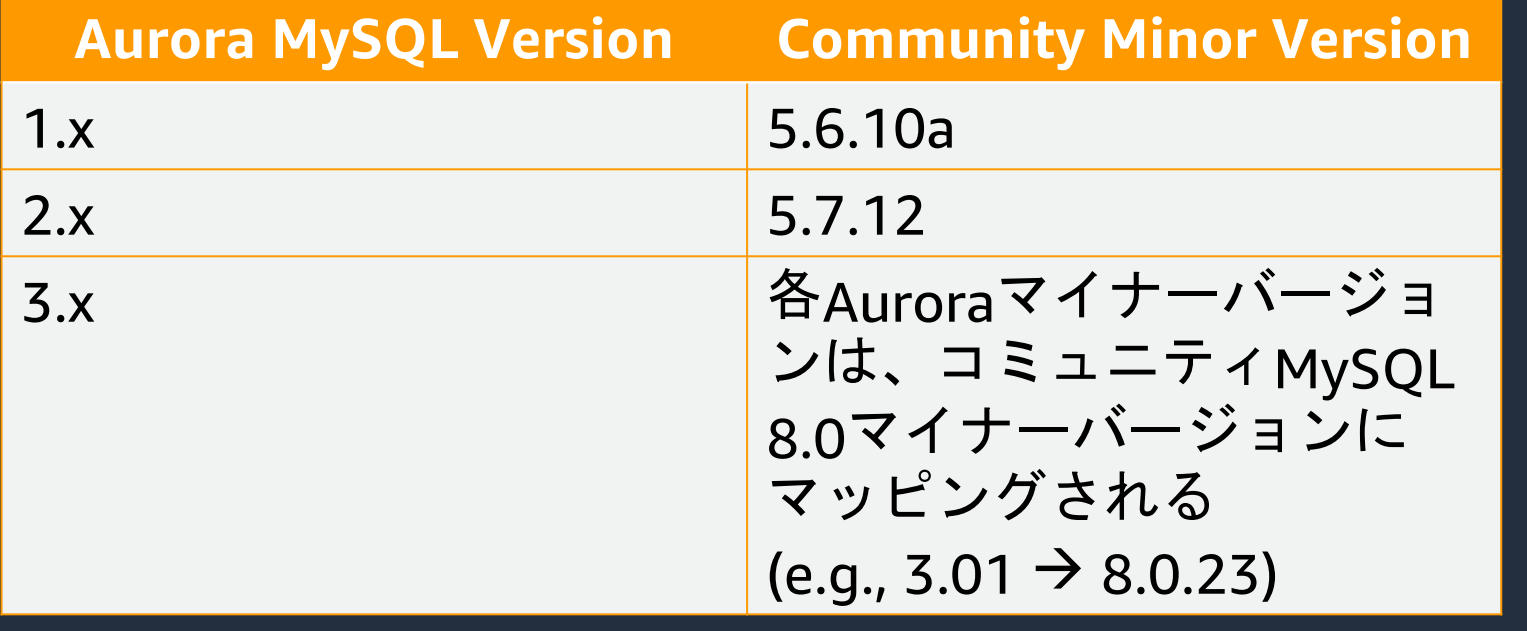

Aurora MySQL version3から、MySQL Community Edition のマイナーバージョンリ リースにより近い形でリリースを行う

## Overview of community MySQL 8.0 and enhancements

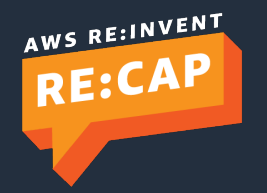

### Instant DDL

- Supersedes "Lab Mode" Fast DDL
- Compatible with the instant DDL from community
- ALGORITHM=INSTANT with the ALTER TABLE state
- Only modifies metadata in the data dictionary
	- No exclusive metadata locks
- Not all operations are supported

https://dev.mysql.com/doc/refman/8.0/en/i

- Limitations\*
	- No temp table support
	- No compressed row format support
	- Only adds last column

\*Inherited from MySQL and apply to both Aurora and MySQL Community

### Common table expressions

- A named temporary result set
- Created using WITH clause
- Useful for hierarchical data traversal, avoiding repeated sub-queries, better readability
- Exists within the scope of a single statement and can be referred within that scope

• Can refer to itself or other CTEs. Recursive CTEs when self-referred.

WITH cte1 AS (SELECT a, b FROM table1)

SELECT a FROM cte1;

```
WITH RECURSIVE cte AS
(
SELECT category_id, name FROM category WHERE parent IS NULL
  UNION ALL
SELECT c.category_id, c.name FROM category c JOIN cte
  ON cte.category_id=c.parent
)
SELECT name FROM cte;
```
### Window functions

- Aggregate-like operations, aggregate over a rolling
- Supports RANK(), DENSE\_RANK(), NTILE(), ROW\_NU

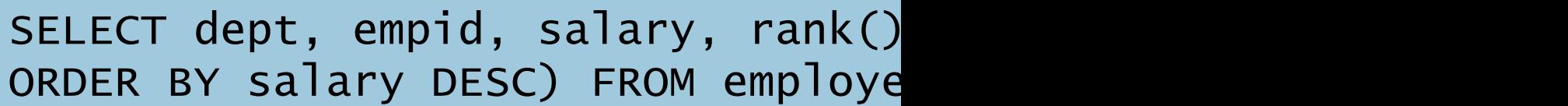

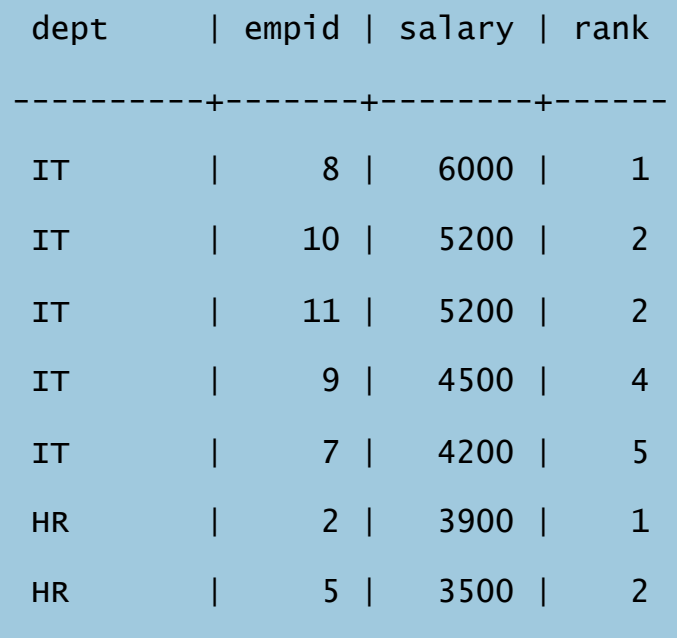

### Role-based access control

- ロールとは、特権の名前付きコンテナ
- Aurora MySQL version3からサポート
- ロールの作成と削除、ロールへの権限の付与と剥奪が可能
- ユーザーグループへの権限付与・剥奪を効率化し、ユーザー管理を簡素化
- セッション中にSET ROLEでロールを設定/変更可能
- SHOW GRANTSでアクセス権を表示

### New index types

- New index types Invisible, Descending, Functional key parts
- **Invisible index** 
	- ALTER TABLE … INVISIBLE/VISIBLE
	- オプティマイザでだけ利用されない
	- スキーマの最適化に有効
- **Descending index** 
	- DESCキーワードを使用
	- 値は降順ソートで格納される
- **Functional index**
	- 列の値ではなく、式の値をインデックスする
	- 他の方法ではインデックスを作成できない値のインデックス作成を可能に

### Binary log enhancements

### **Multi-threaded replication (MTR)**

- 特にプライマリDBインスタンスに高い割合で書き込みが発生するワークロードの場合、バイナリログレプリケー ションのパフォーマンスを向上
- レプリカの変更を並行して適用するため、シングルスレッドレプリケーションと比較してレプリケーションの遅延 が減少
- レプリカDBクラスタのreplica\_parallel\_workersに0より大きい値を設定することで有効化

### **Replication filtering**

- レプリケーションフィルターを使用し、どのデータベースとテーブルをレプリケートするか(どのデータベースと テーブルを含むか、またはどのテーブルを除外するか)を指定
- replicate-do-\*とreplicate-ignore-\*のフィルタリングパラメータを使用

### **Binary log transaction compression**

- zstd アルゴリズムがトランザクションのペイロードを圧縮するために使用される。圧縮されたトランザクションは、 その後バイナリログに書き込まれる。トランザクションは、転送中およびバイナリログレプリカ上で圧縮される
- プライマリとレプリカの両方のAurora MySQLクラスタ上でディスクスペースを節約
- バイナリログがネットワーク帯域幅をより少なく消費し、トランジットパフォーマンスを向上

他のAurora MySQLのバージョンと同様に、バイナリログのレプリケーションはデフォルト無効。 バイナリログは有効にすることができ、Aurora MySQL version3ではいくつかの改良が加えられて いる

### And more…

- JSON functions
- NOWAIT and SKIP LOCKED clauses
- Hints

## Aurora specific feature enhancements with Aurora MySQL version3

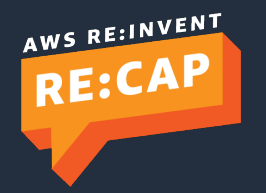

© 2022, Amazon Web Services, Inc. or its affiliates. All rights reserved.

### New Parallel Query features

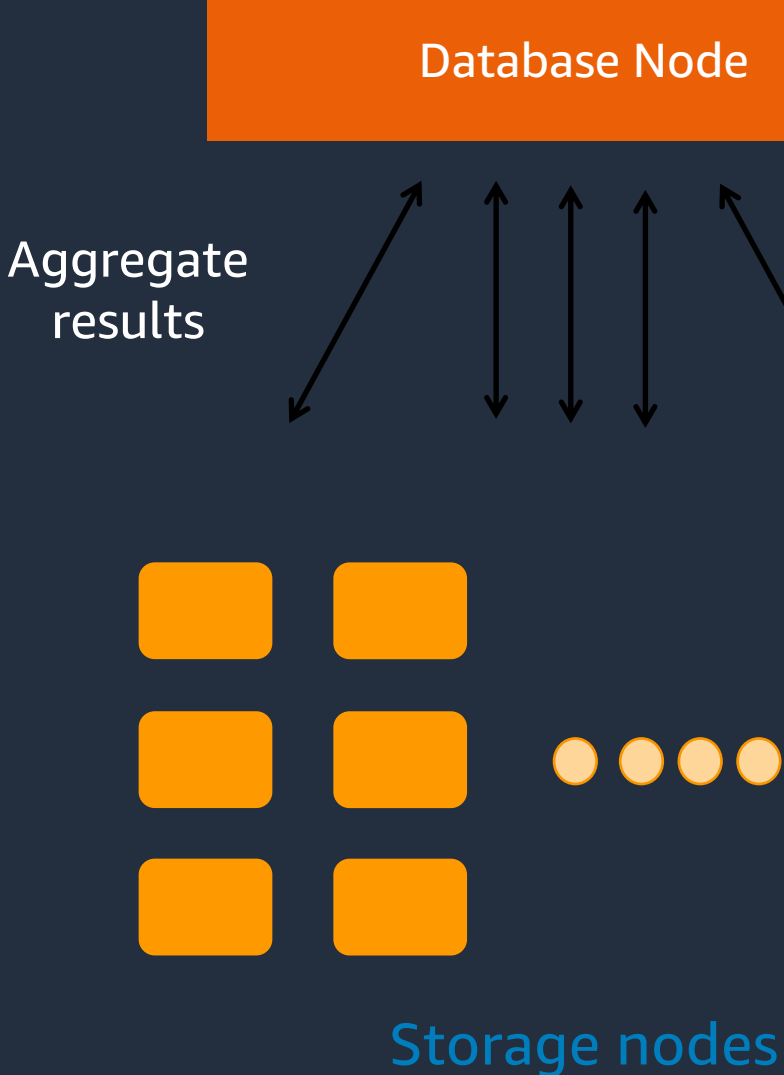

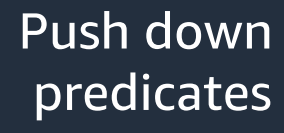

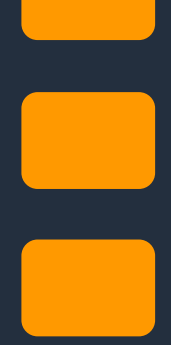

### **Aurora storage has thousands of CPUs**

- クエリ処理のプッシュダウンと並列化
- データの近くに処理を移すことで、ネットワークトラ フィックとレイテンシーを削減

### **New features with Aurora MySQL version3**

Support for:

- カラムのデータ型。TEXT、BLOB、JSON、 GEOMETRY、VARCHARおよびCHAR
- パーティションで区切られたテーブル
- 集計関数、GROUP BY句、HAVING句

### Currently unsupported features on Aurora MySQL version3

- **Query cache**
	- § Aurora MySQL version3 から削除
- **In place upgrades**
	- Version 2からVersion3へのin-placeアップデートは今後サポート予定
- **Backtrack**
	- 今後サポート予定
- Restoring a physical backup from **Percona XtraBackup** to an AMS 3 cluster
	- 今後サポート予定

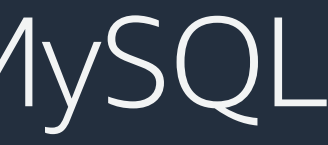

## Behavioral changes in Aurora MySQL version3

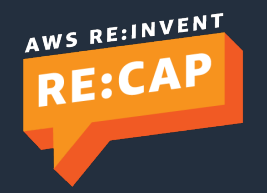

© 2022, Amazon Web Services, Inc. or its affiliates. All rights reserved.

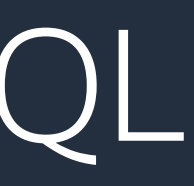

### Behavioral changes

- **Temp Tables:** 新しいTempTableストレージエンジンがデフォルトで使用されま る。メモリオーバーフロー時は、InnoDBまたはメモリマップドファイル、あるい はその両方を使用
- **Data Dictionary:** メタデータファイル、非トランザクションテーブル、ストレー ジエンジン固有のデータディクショナリを使用していた以前のバージョンとは異 なり、新しいトランザクションデータディクショナリを使用。共有グローバル ディクショナリキャッシュを導入
- **AUTO\_INCREMENT:** 再起動後も保持
- **Error codes:** いくつかのエラーコードが削除された。エラー処理に特定の MySQL エラーコードを使用している場合は見直しが必要
- **ASC/DESC clause for GROUP BY:** GROUP BY句のASCまたはDESCの修飾子が削 除。代わりにORDER BY句を使用

## Migration path to Aurora MySQL version3

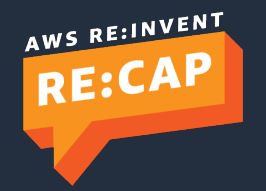

© 2022, Amazon Web Services, Inc. or its affiliates. All rights reserved.

### Upgrade to Aurora MySQL version3 from Aurora MySQL 1 or 2

**Aurora MySQL 2** à **3:** Aurora MySQL 2クラス タをAurora MySQL 3にアップグレードするには、 Aurora MySQL 2クラスタのスナップショットを作 成し、スナップショットをリストアして、新しい Aurora MySQL 3.クラスタを作成

> Green (Non-Production) **Environment**

ソースクラスタとターゲットクラスタ間のバイナ リログレプリケーションを有効にし、ダウンタイ ムを最小に

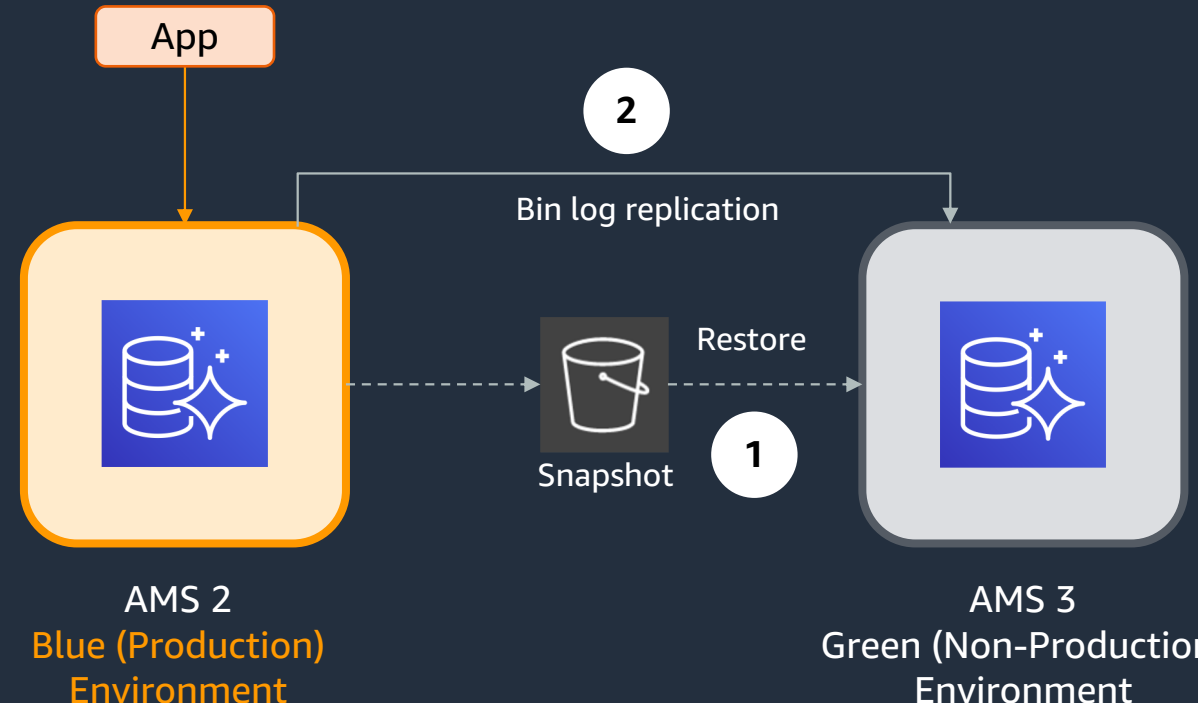

**Aurora MySQL1** à **3:** Aurora MySQL1からアップグレードするには、インプレースアップグ レードオプションまたはスナップショット復元を使用して、 Aurora MySQL 2 への中間アップグ レードを行う必要がある

### Supported migration paths from RDS MySQL to Aurora MySQL version3

**Aurora Read Replica:** Amazon RDS for MySQL 8.0 プライマリ DB インスタンス(MySQL8.0.23 以降)から Aurora MySQL 3 リードレプリカ DB クラスターを作成

- RDS for MySQL DBインスタンスの全データを含む AMSクラスタを自動的に作成
- 自動化されたバイナリログレプリケーションにより、 ダウンタイムがほぼゼロになる移行を実現
- 同一AWSアカウント、同一リージョン内のAuroraへの 移行が可能

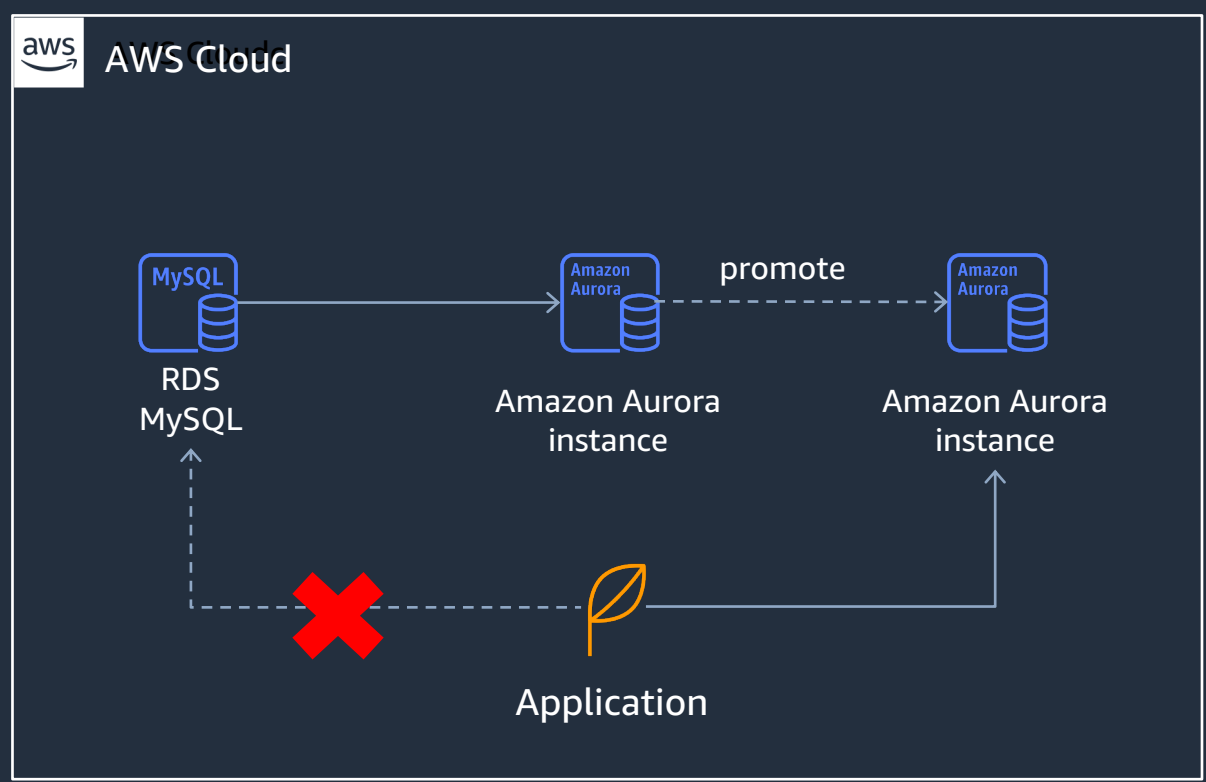

**RDS Snapshot Migration:** MySQL 8.0 (MySQL 8.0.23 以下) のスナップショットからRDSを Aurora MySQL version3クラスタにリストア可能 バイナリログレプリケーションと併用することで、ダウンタイムがほぼゼロになる移行が可能 別アカウント、別リージョンへの移行も可能

### Remember…

### メジャーバージョンアップの前には必ずテストを行ってください*!*

- Aurora MySQL DB クラスタをAurora MySQL version3 にアップグレードする前に、 アップグレードのテストを実施し、指摘項目に対処する
- mysqlcheck --check-upgrade コマンドを使用して評価を実行
- 本番のAuroraデータベースクラスタをアップグレードする前に、Aurora MySQL version3を利用しアプリケーションの動作や互換性をテスト

### Other considerations before moving to Aurora MySQL version3

- ワークロードの将来性と最新機能へのアクセスを優先する場合はAurora MySQL version3検討
- Aurora MySQL version3 の長期サポート(LTS)バージョンは現在未サポート
	- ソフトウェアアップデートがセキュリティとバグフィックスに限定されることが保証される、 LTSバージョンのデータベースエンジンが必要な場合は、Aurora MySQL2.x (MySQL 5.7 互 換)を検討
- Aurora MySQL1.x (MySQL 5.6互換)の利用は非推薦
	- 現在Aurora MySQL1.xを使用している場合、既存のデータベースをより最新バージョンの Aurora MySQLにアップグレードすることを検討する

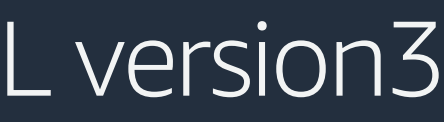

## Amazon Aurora Serverless v2 (Preview)

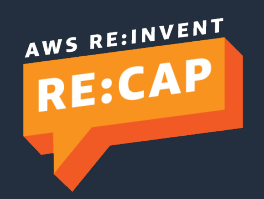

© 2022, Amazon Web Services, Inc. or its affiliates. All rights reserved.

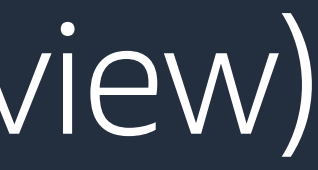

### Database capacity: cost vs. management

### Variable and unpredictable workloads

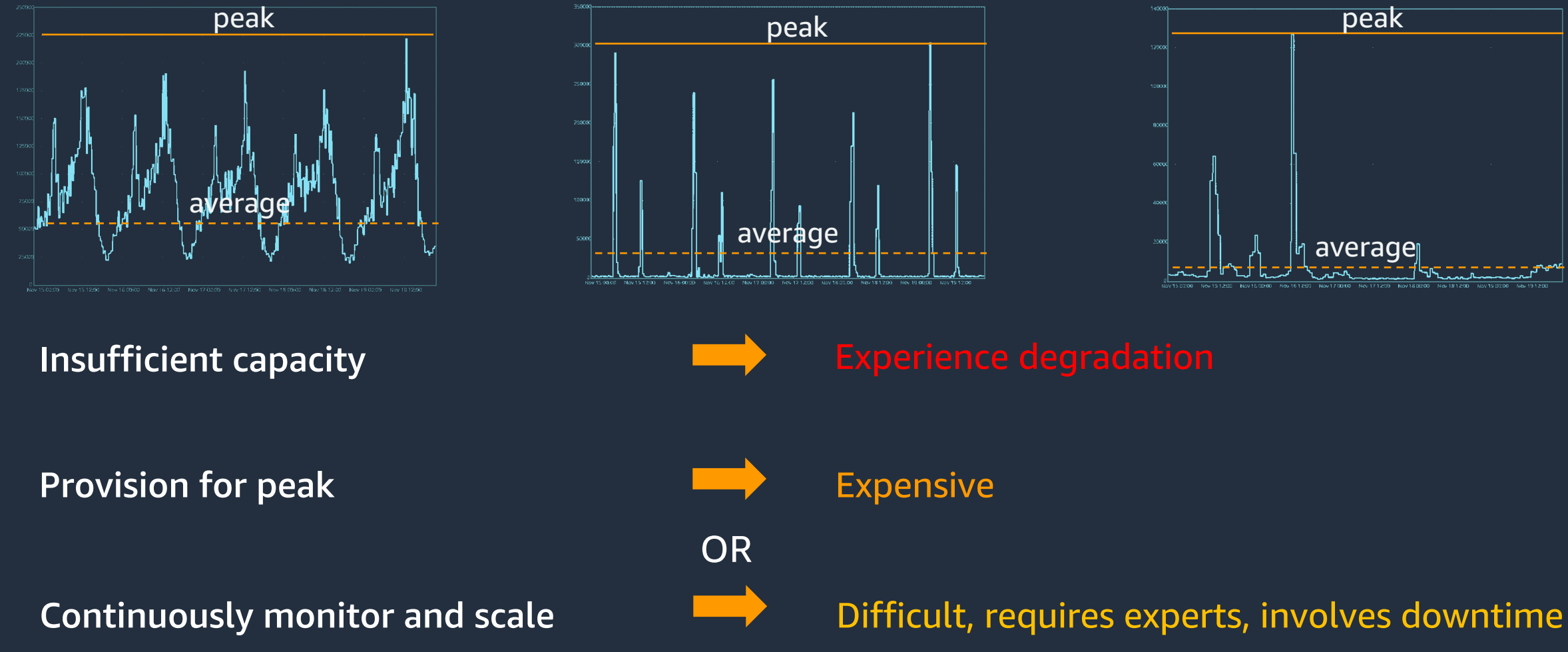

### Multi-tenant applications with per-tenant databases

- 数千のエンドカスタマーが、それぞれ独自のデー タベースを保有
- データベースの共同利用による利用率の向上とコ スト効率化
- バックアップやリストアなど、運用管理の粒度を トレードオフ
- ワークロードの繁忙による継続的な監視とシャッ フルが必要

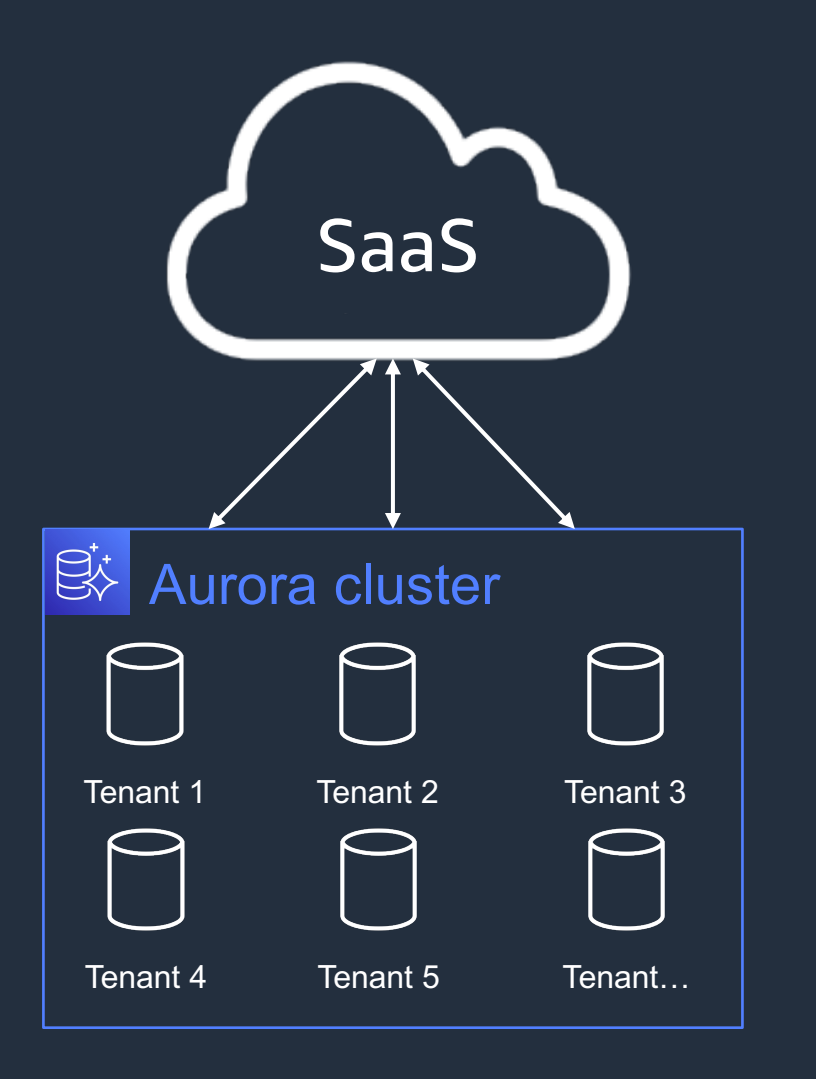

### Several application backed by databases

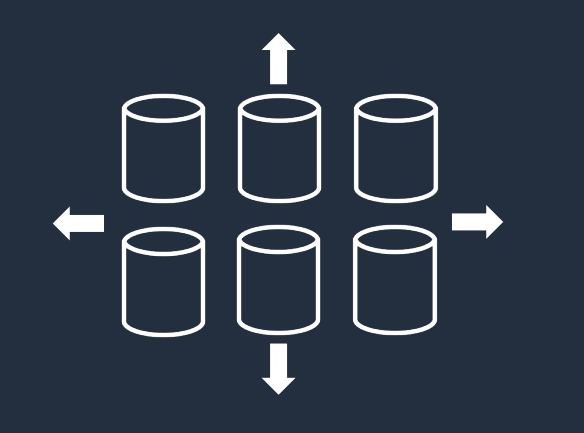

- 数百、数千のアプリケーションをお持ちのお客様
- 各アプリケーションは1つまたは複数のデータ ベースでバックアップされている
- アプリケーションの要件が変化するため、データ ベースの容量調整が必要
- データベース群の容量を予算内で管理するのは難 しい

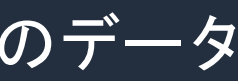

100s to 1,000s of databases

### Scaled out databases

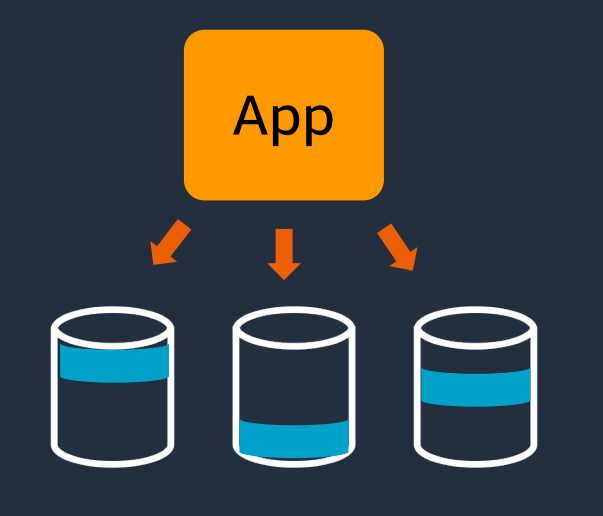

- 書き込みのスケーラビリティが必要なアプリケーション では、データベースを複数のノードに分割し、高いス ループットを実現
- 各ノードの容量を予測するのは困難で非効率的
- ノード数が少なすぎると、データの再分配が必要になり、 ダウンタイムが発生
- ノードが多すぎると、すべてのノードが均等に使用され ないため、高いコストがかかる

## Instant, in place scaling

- CPUとメモリのリソースを追加することで、1秒以内にス ケーリングが可能
- 数十万トランザクションを実行しても、スケーリングに よる影響はない
- コンピュートフリートを継続的に監視し、スケールアッ プすることでホットスポットを管理
- バッファプールやコネクションなどの状態を保持したま ま、アイドル状態のインスタンスをバックグラウンドで 移動させることが可能
- 最大15倍の高速なスケールダウン

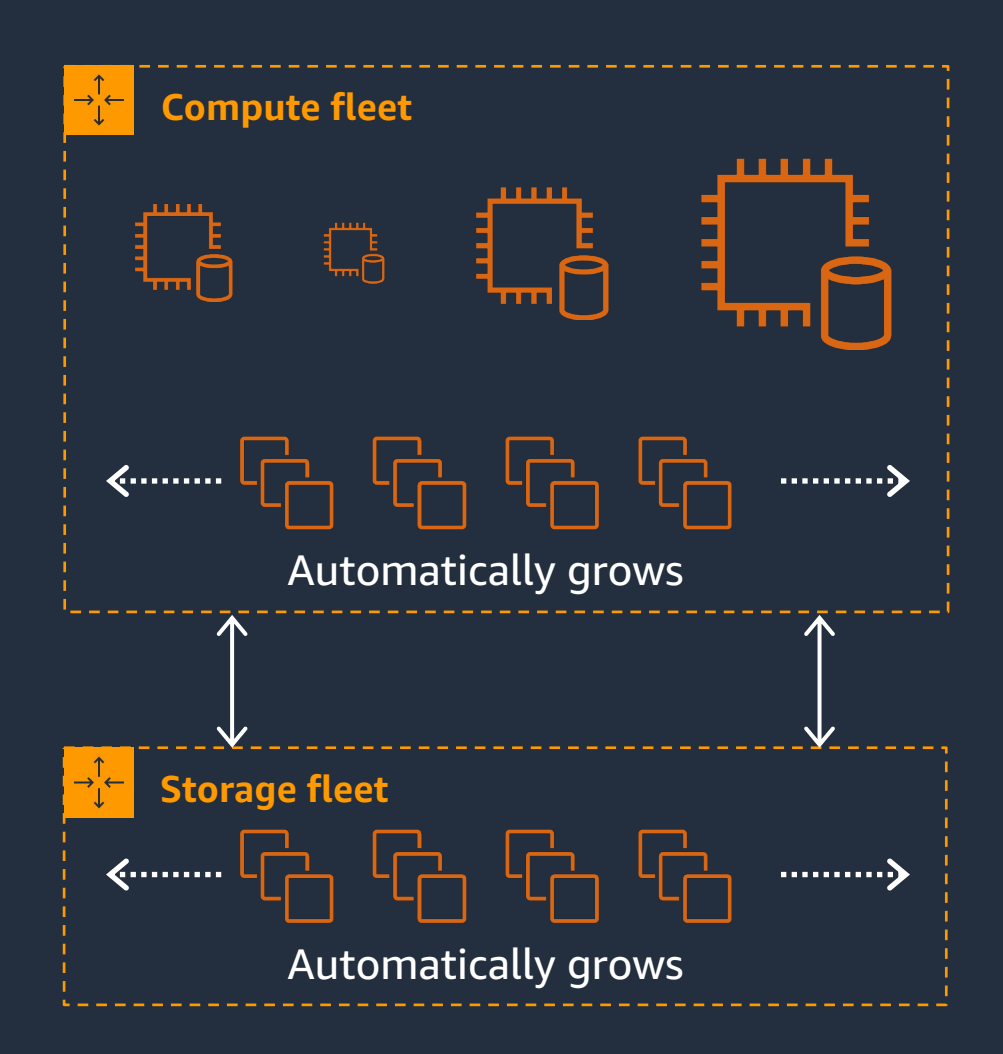

## Buffer pool resizing

- バッファプールサイズは、データベース容量に合わせてスケーリングされる
- Parameters automatically adjusted:
	- MySQL: innodb\_buffer\_pool\_size
	- PostgreSQL: shared\_buffers
- Memory allocation: 75% for buffer pool and 25% for heap
- Buffer pool scaled down LFU(least frequently used)アルゴリズムとLRU(least recently used)アルゴリ ズムの組み合わせ

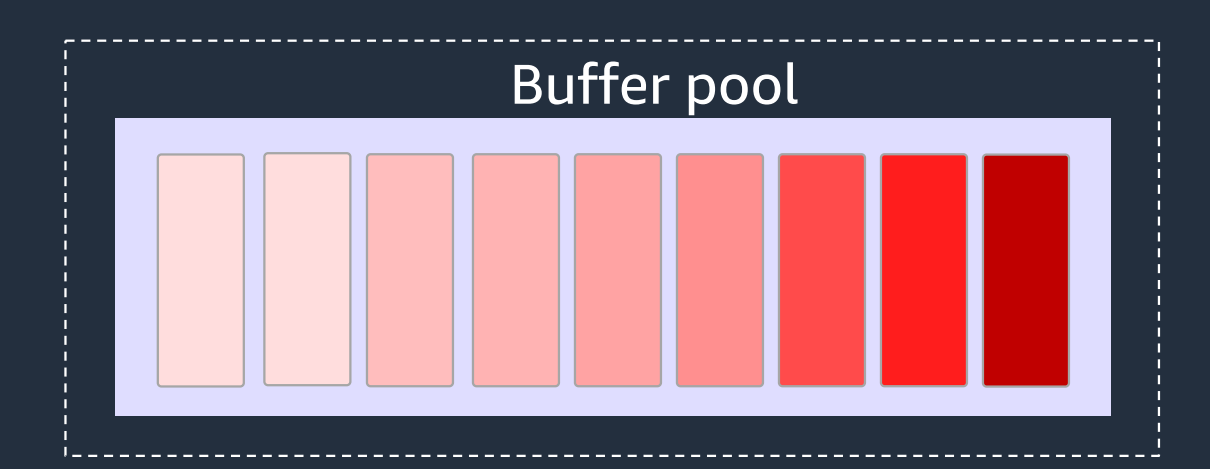

## Buffer pool resizing

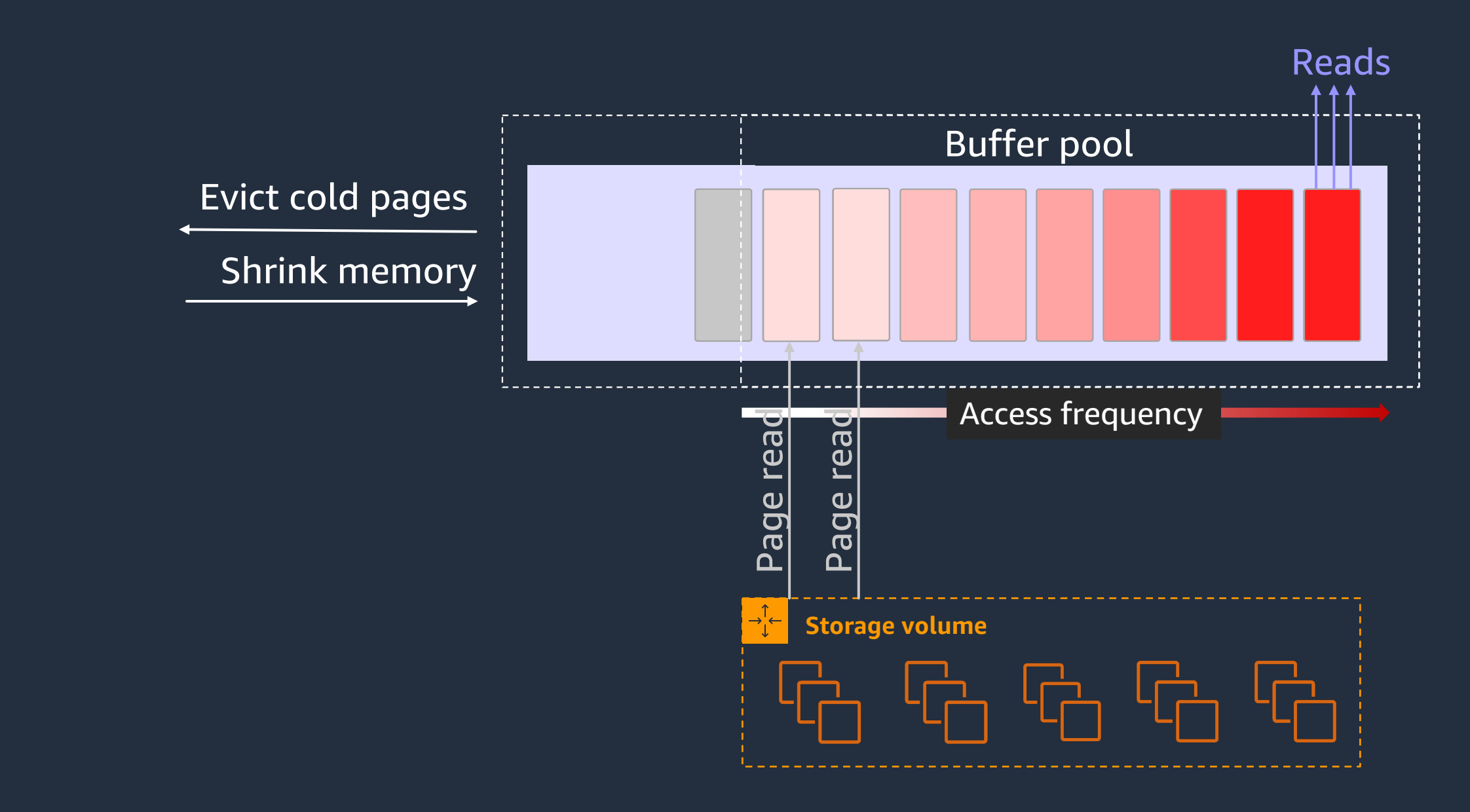

### Fine-grained capacity adjustments

- Aurora Serverlessの容量は、Aurora Capacity Unit (ACU)で測定
- 1ACUは2GiBメモリ
- プロビジョニングされたAuroraインスタンスで利用 可能なものと同様のCPUとネットワーク
- 0.5 ACU (1 GiB)の小さな容量からスタート可能
- 0.5 ACU単位でのきめ細かなスケーリング可能

Scale up

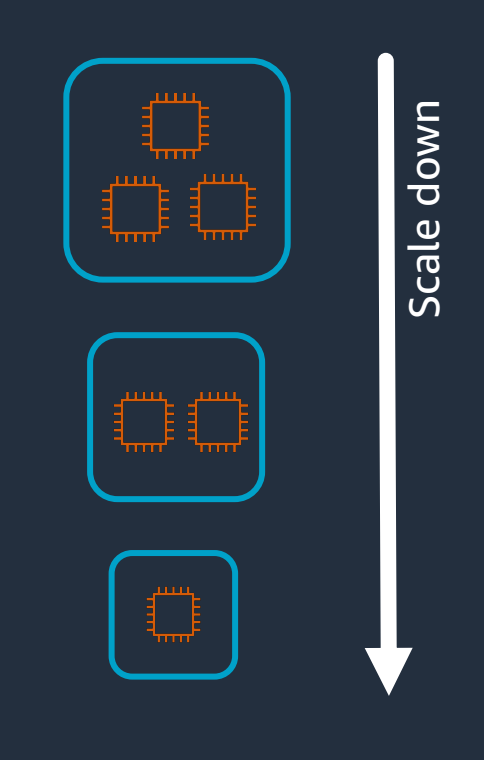

### Scaling factors

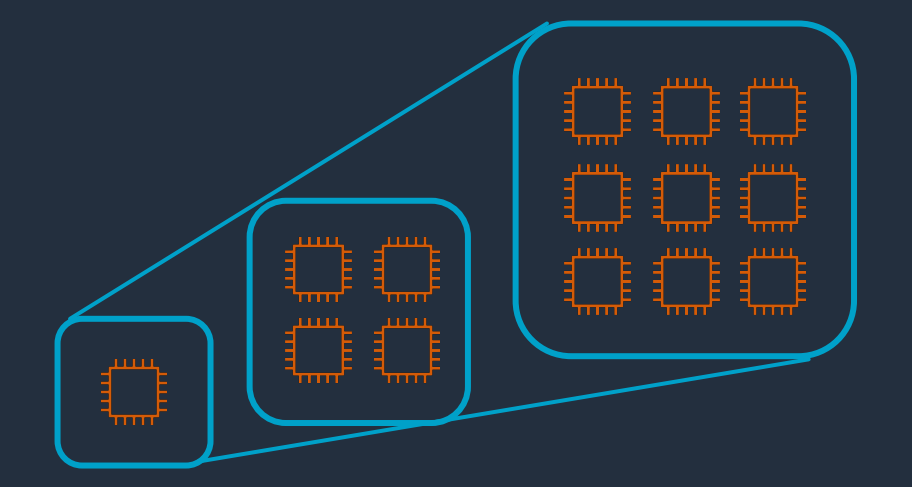

- スケールアップの速度は予測可能で、現在の容量に 比例する - 大きなインスタンスはより速くスケール アップ
- フォアグラウンドおよびバックグラウンドプロセス のCPU使用率(例:パージやバキュームなど)
- 内部データ構造(バッファプールなど)のメモリ使 用率
- ネットワークスループットはキャパシティに比例 し、ネットワークスループットの必要性に応じて拡 張される

## Demo: Creating an Aurora Serverless v2 database

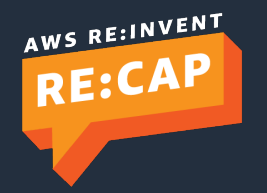

© 2022, Amazon Web Services, Inc. or its affiliates. All rights reserved.

### Demo: Flash sale

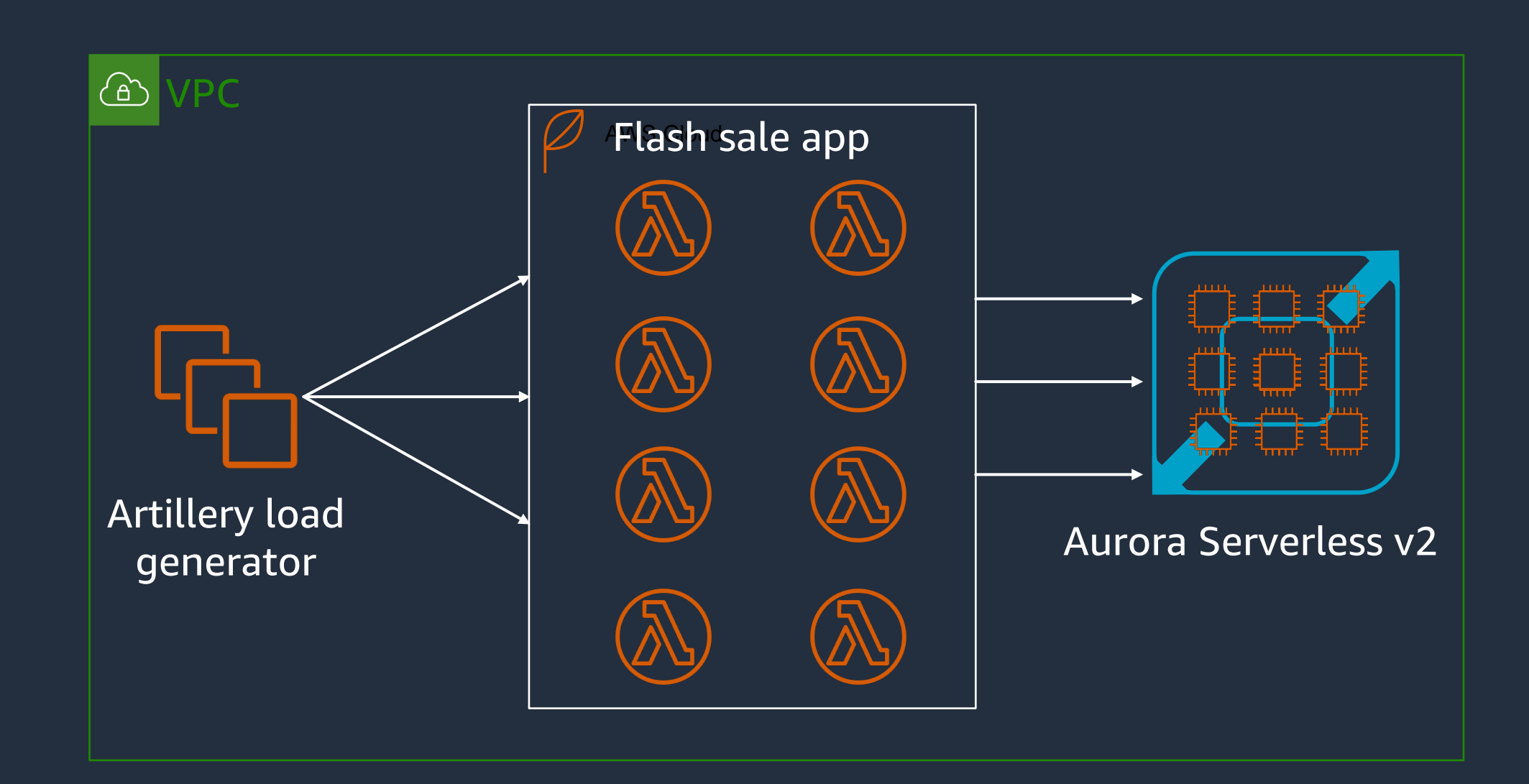

### Multi-AZ high availability

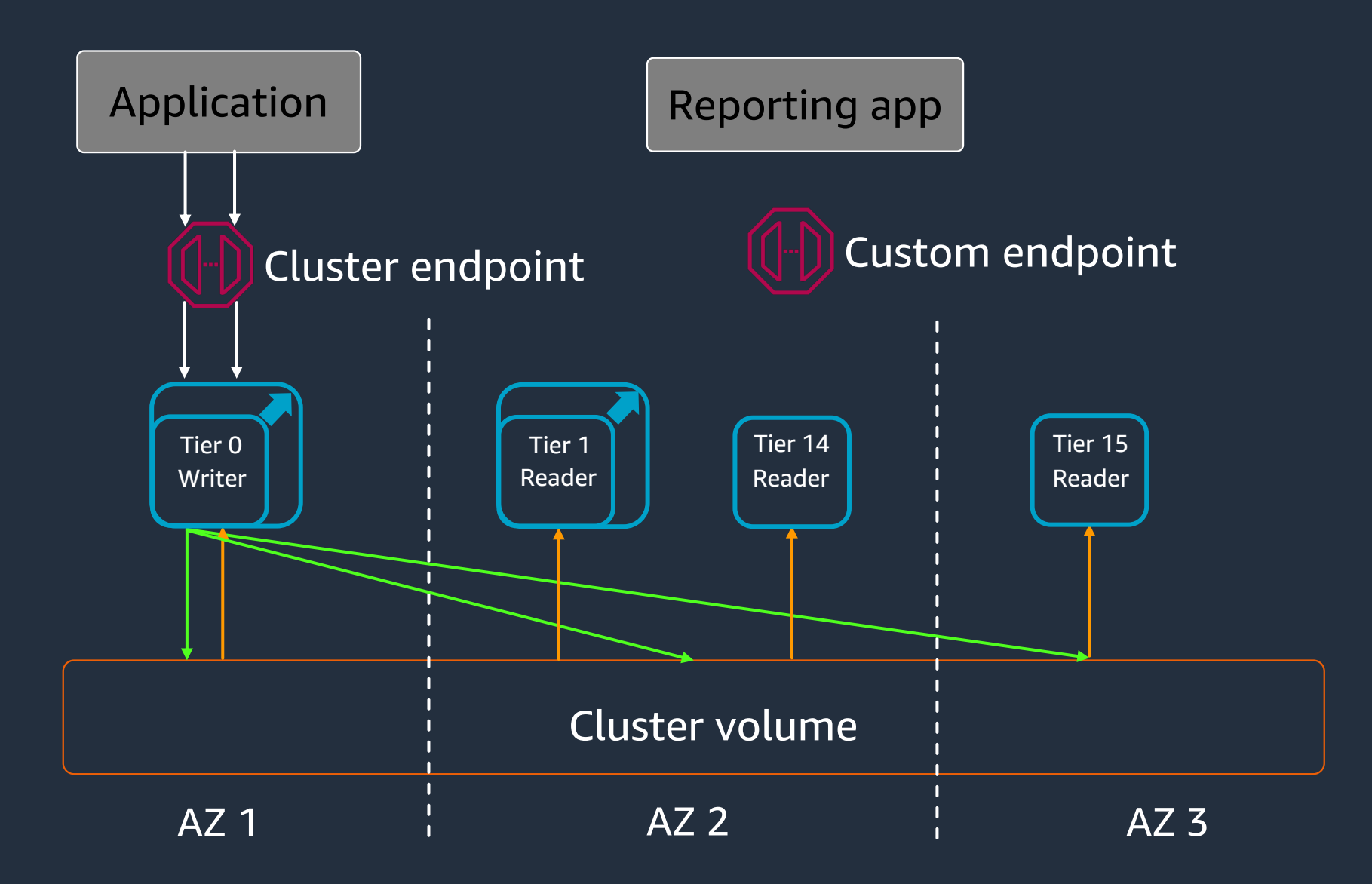

### Read scalability

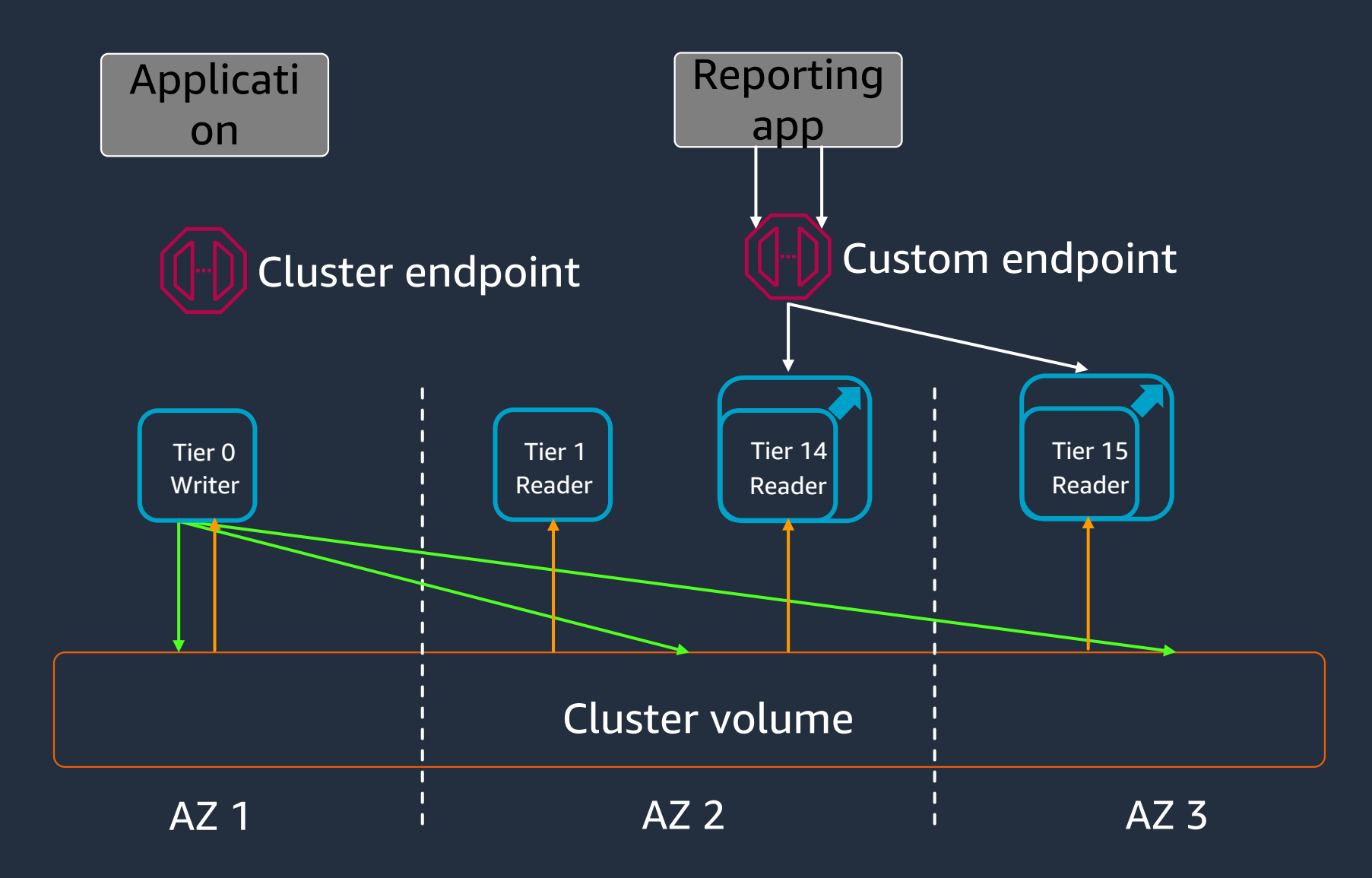

### Serverless Global Database

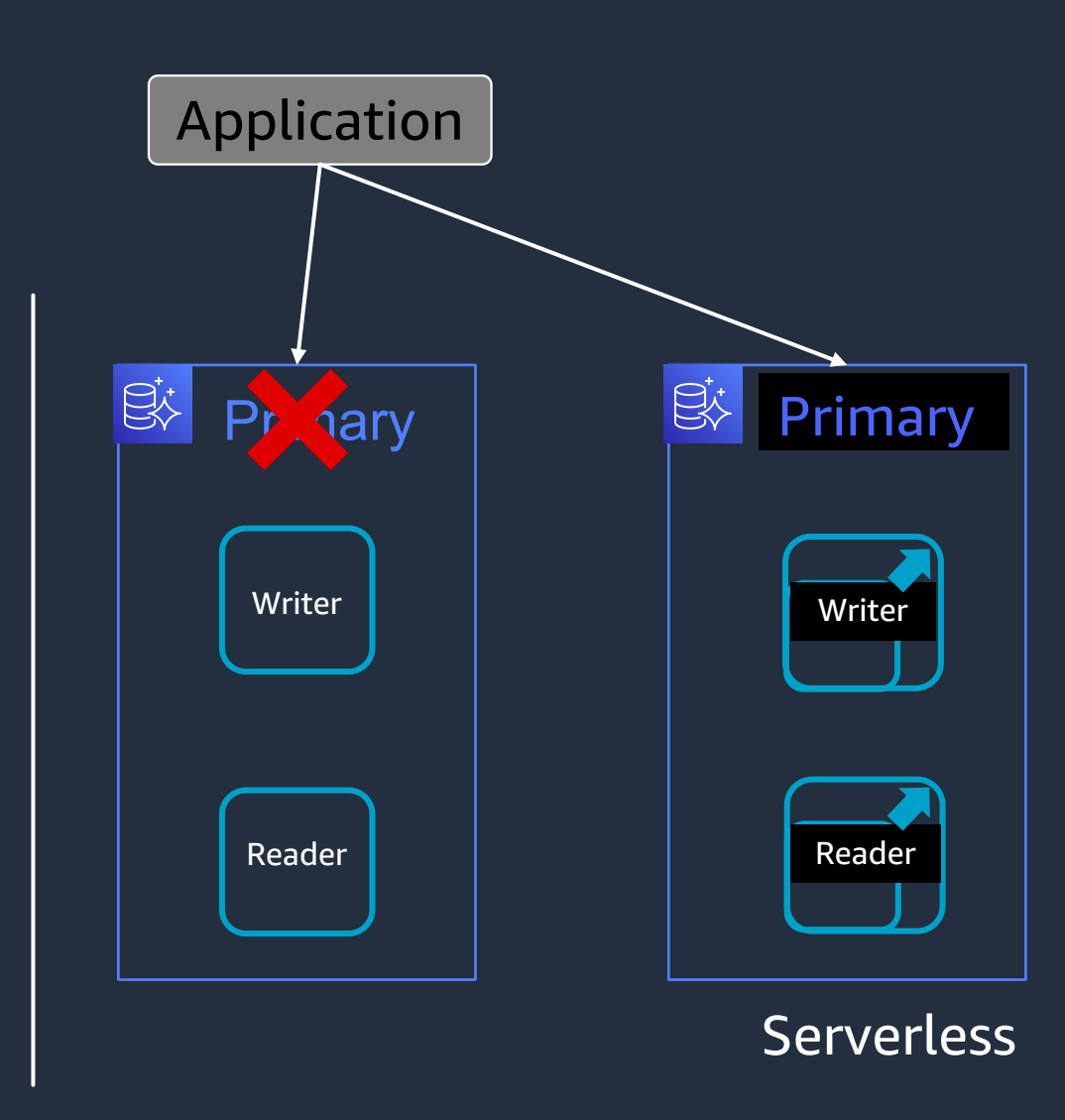

- Aurora Serverless v2によるセカンダ リリージョンの構成
- アイドル時の最小限の容量のみ課金
- フェイルオーバ後、ライタとリーダ はスケールアップ
- エンドユーザに近い場所で読み取り を行うために、セカンダリリージョ ンを拡張

## Supported major versions

### **MySQL 8.0** PostgreSQL **13**

- Windowing functions
- Atomic and online DDL
- SKIP LOCKED and NOWAIT options
- Improved JSON functionality
- De-duplication in b-tree indexes
- Improved partitioned table performance
- Incremental sorting for faster sorts
- Parallelized vacuum for indexes

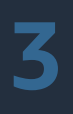

### Aurora clusters in mixed configuration

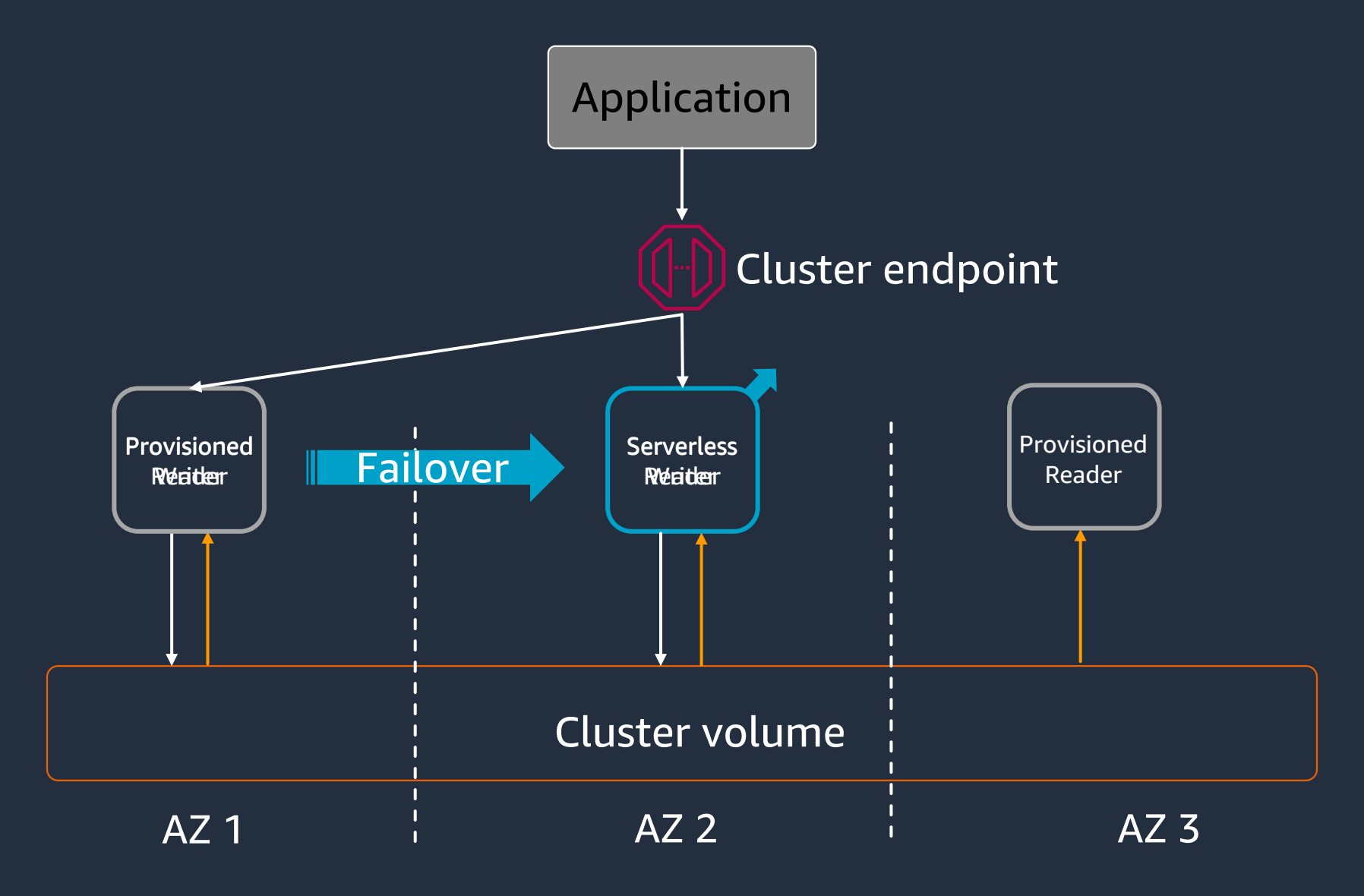

## Demo: Mixed configuration of provisioned and serverless instances

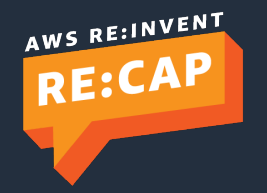

© 2022, Amazon Web Services, Inc. or its affiliates. All rights reserved.

## Amazon RDS Multi-AZ DB cluster (Preview)

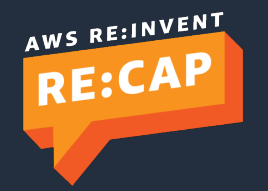

### Amazon RDS Multi-AZ deployments

- 本番データベースのワークロードに最適
- Amazon RDSデータベースへ強化された可用性と耐久性を提供
- DBインスタンスのMulti-AZ配置を設定することで、Amazon RDSは自動的にプライマリDBインスタ ンスを作成し、異なるアベイラビリティーゾーンのスタンバイDBインスタンスにデータをレプリ ケート
- インフラストラクチャに障害が発生した場合、Amazon RDSはスタンバイへ自動フェイルオーバを実 行し、フェイルオーバが完了するとすぐにデータベースへアクセス可能
- フェイルオーバ後もDBインスタンスのエンドポイントは変化しないため、アプリケーションは手動 で設定変更の必要はなく、データベースアクセスを再開可能

### Amazon RDS Multi-AZ deployments

### Amazon RDS Multi-AZ deployments

Amazon Elastic Block Storeのストレージレベルで同期し、プライマリDBイ ンスタンスとスタンバイDBインスタンスを構成

2010年より提供

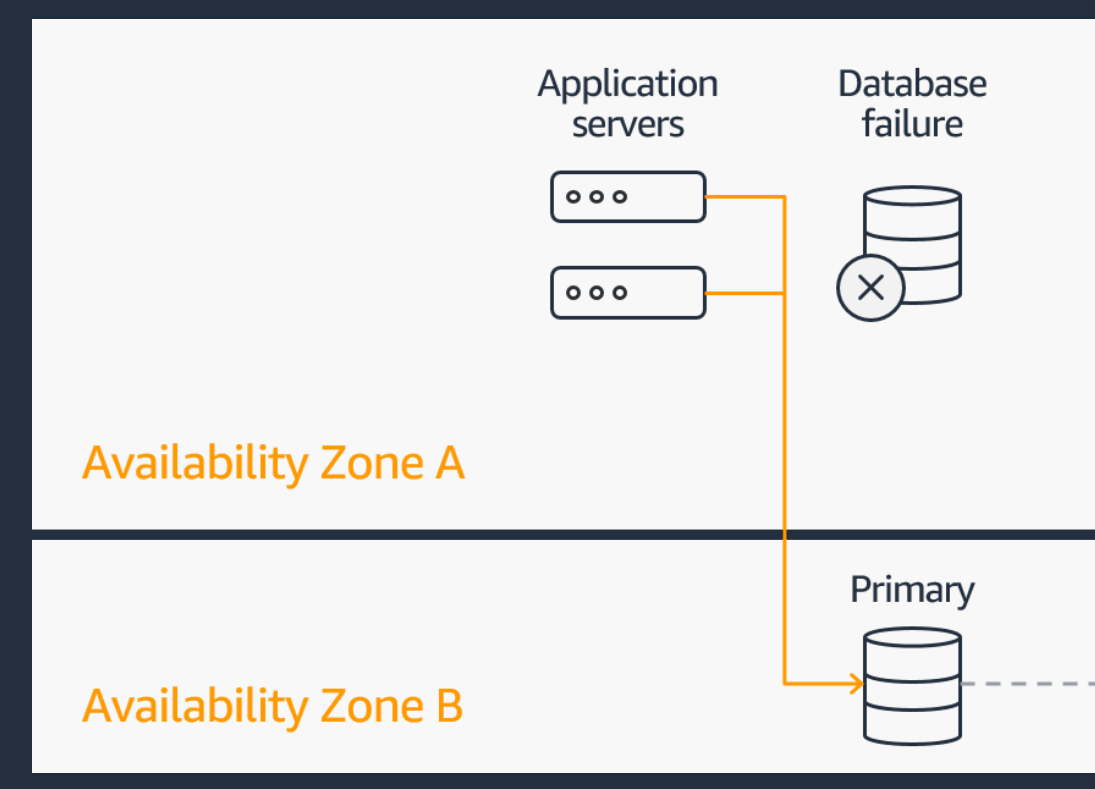

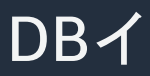

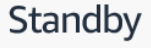

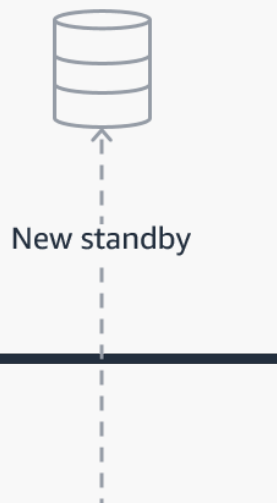

## Supported instances

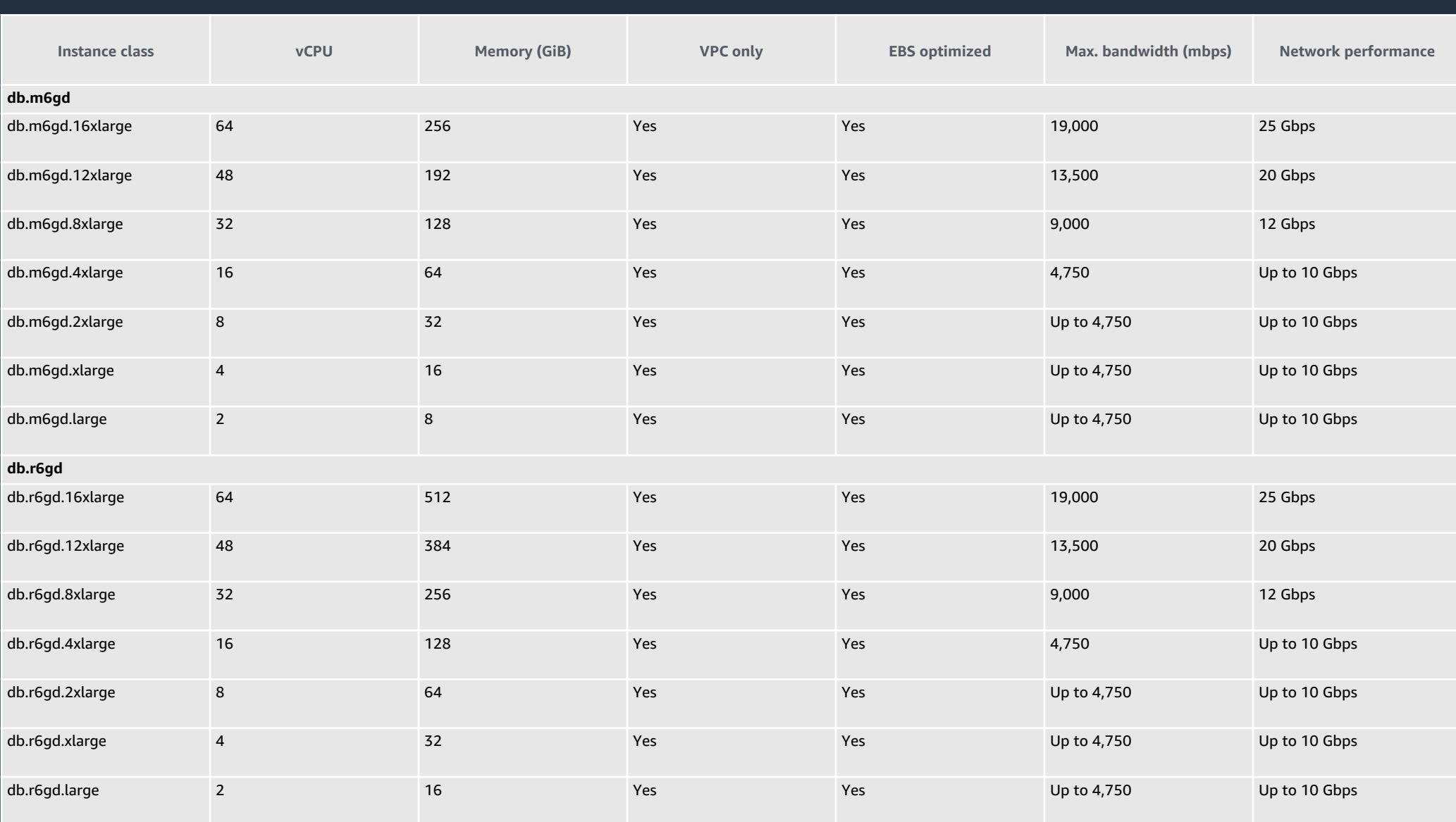

### RDS Multi-AZ DB cluster deployments (Preview)

- 読み取り専用のエンドポイントを使用して、読み取り可能なスタンバイDBイ ンスタンスに接続可能
	- フェイルオーバ時に自動的に、読み取り/書き込みのトラフィックを制御することが可能

- 高い可用性と耐久性
	- より多くの読み取り性能が必要な場合
	- 一貫したトランザクション・レイテンシ

• Amazon RDSは、3つのアベイラビリティーゾーンにわたって1つのプライマ リDBインスタンスと2つの読み取り可能なスタンバイDBインスタンスをプロ ビジョニングし、レプリケーションを自動的に設定

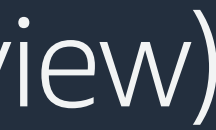

### RDS Multi-AZ DB cluster deployments (Preview)

読み取り可能なスタンバイ・インスタンス

- NVMe SSDストレージとAmazon EBS
- 耐久性を損なうことなく、トランザクションコミットレイテンシを短縮
- AWS Gravtion2のインスタンスタイプを利用可能
	- R6gd
	- M6gd
- レプリケーションはデータベースエンジン標準の機能を利用

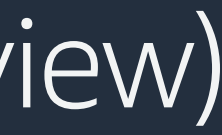

## RDS Multi-AZ DB cluster deployments (Preview)

ライタDBインスタンスで変更が行われ、各リーダDBインスタンスに送ら れる

変更がコミットされるには、少なくとも1つのリーダDBインスタンスからのackが必要

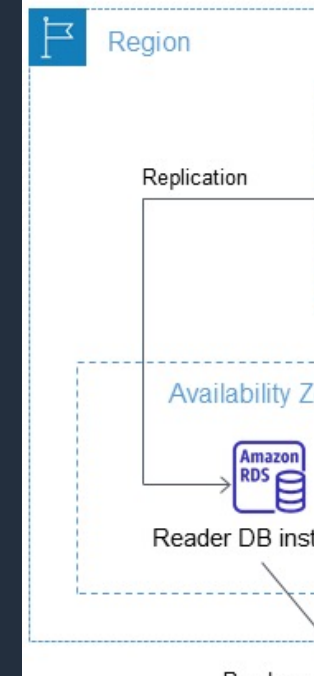

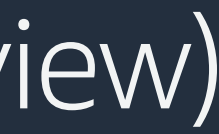

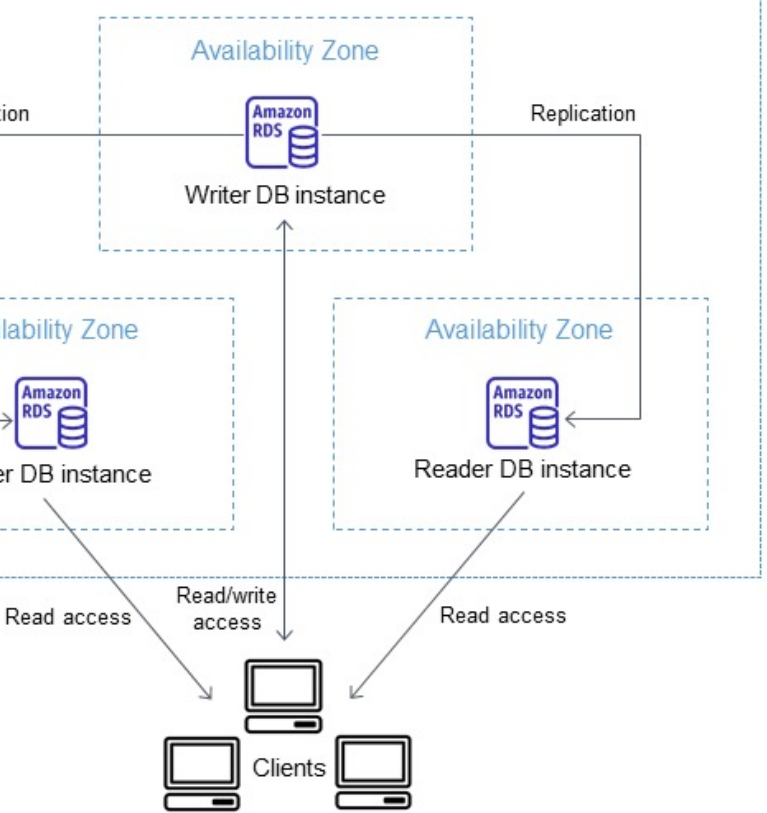

### Creating a DB cluster

### Multi-AZ DB Cluster – previewを選択

### Availability and durability

### Deployment options Info

The deployment options below are limited to those supported by the engine you selected above.

### ◯ Single DB instance

Creates a single DB instance with no standby DB instances.

### ◯ Multi-AZ DB instance

Œ

Creates a primary DB instance and a standby DB instance in a different AZ. Provides high availability and data redundancy, but the standby DB instance doesn't support connections for read workloads.

### Multi-AZ DB cluster - preview

Creates a DB cluster with a primary DB instance and two readable standby DB instances, with each DB instance in a different Availability Zone (AZ). Provides high availability, data redundancy and increases capacity to serve read workloads.

### Multi-AZ DB clusters are now available in preview

Multi-AZ DB clusters are not covered by the Amazon RDS service level agreement (SLA) [7].

I acknowledge this limited service agreement for Multi-AZ DB cluster and I will not configure Multi-AZ DB clusters for production databases.

https://docs.aws.amazon.com/AmazonRDS/latest/UserGuide/multi-az-db-clusters-concepts.html#create-multi-az-db-cluster

### Creating a DB cluster

### CLI

create-db-clusterオプション

```
aws rds create-db-cluster \
   --db-cluster-identifier mysql-multi-az-db-cluster \
   --engine mysql \
   --engine-version 8.0.26 \
   --master-user-password password \
   --master-username databaseadmin \
   --port 3306 \
   --backup-retention-period 7 \
   --db-subnet-group-name default \
   --allocated-storage 4000 \
   --storage-type iol \
   -iops 10000 \
   --db-cluster-instance-class db.r6gd.xlarge
```
Multi-AZ DBクラスタは、1つのDBインスタンスではなく、3つのDBインスタンスから構成される

- 各接続は特定のDBインスタンスで処理される
- Multi-AZ DBクラスタに接続する際、指定したホスト名とポート番号は、エンドポイントを表 す
- Multi-AZ DBクラスタはエンドポイントを使用してこれらの接続を抽象化
	- すべてのホスト名をハードコードしたり、一部のDBインスタンスが利用できない場合にロー ドバランシングや接続のリルートのために独自のロジックを書く必要がない

クラスタエンドポイント

- Multi-AZ DBクラスタには、1つのクラスタエンドポイントがある
- Multi-AZ DBクラスタのクラスタエンドポイント(またはライタエンドポイントは)、そのDBク ラスタの現在のライタDBインスタンスに接続
	- このエンドポイントは、DDL文やDML文などの書き込み操作を行うことができる唯一のエン ドポイント
	- 読み取り操作も可能
- クラスタエンドポイントは、DBクラスタへの読み取り/書き込み接続、フェイルオーバサポー トを提供

### リーダエンドポイント

- Multi-AZ DBクラスタのリーダエンドポイントは、読み取り可能なスタンバイインスタンスへ の読み取り専用接続のロードバランシングをサポート
- 各Multi-AZ DBクラスタには1つのリーダエンドポイント
- リーダエンドポイントは、クエリなどの読み取り操作に使用
	- これらのステートメントをリーダDBインスタンスで処理することで、ライタDBインスタン スのオーバーヘッドを削減
- 同時に実行されるSELECTクエリを処理するために、クラスタの読み取り性能を拡張すること が可能

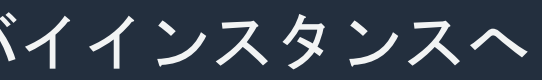

### インスタンスエンドポイント

- インスタンスエンドポイントは、Multi-AZ DBクラスタ内の特定の DBインスタンスに接続
- DBクラスタ内の各DBインスタンスは、それぞれ固有のインスタンス・エンドポイントを持つ
- DBクラスタの現在のライタDBインスタンスに対して1つのインスタンスエンドポイント
- DBクラスタ内のリーダDBインスタンスごとに1つのインスタンスエンドポイント
- インスタンスエンドポイントは、DBクラスタへの接続を直接制御したい場合に利用

### • 使用例

• クライアントアプリケーションで、ワークロードの種類に応じてよりきめ細かな負荷分散が 必要になる場合があります。このような場合、複数のクライアントがDBクラスタ内の異なる リーダDBインスタンスに接続するように設定することで、読み取りワークロードを分散する ことが可能

## Manage Multi-AZ DB clusters

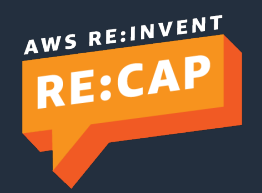

© 2022, Amazon Web Services, Inc. or its affiliates. All rights reserved.

### Rebooting Multi-AZ DB clusters and reader DB instances

DBクラスタの再起動に要する時間は、クラッシュリカバリプロセス、再起 動時のデータベースアクティビティ、および特定のDBクラスタの動作に依 存

再起動時間を短縮するために、再起動時のデータベースのアクティビティをできる限り減らすこ とを推薦。データベースのアクティビティを減らすことで、転送中のトランザクションのロール バック処理を減らすことが可能

### Reboot with a failoverは未対応

https://docs.aws.amazon.com/AmazonRDS/latest/UserGuide/multi-az-db-clustersconcepts.html#multi-az-db-clusters-concepts-failover

### Determining whether a Multi-AZ DB cluster has failed over

Multi-AZ DBクラスタのフェイルオーバを判断するには

- DBイベントのサブスクリプションを設定し通知する
- Amazon RDSコンソールまたはAPI操作を使用して、DBイベントを表示する
- Amazon RDSコンソール、AWS CLI、およびRDS APIを使用して、Multi-AZ DBクラスタの現在 の状態を表示する

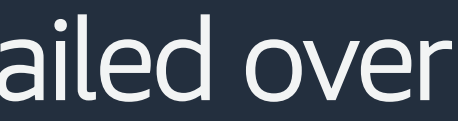

### Setting the JVM TTL for DNS name lookups

フェイルオーバ機構により、DBインスタンスのドメインネームシステムレ コードが自動的に変更され、リーダDBインスタンスに接続するようになる

- DB インスタンスへの既存の接続を再接続する必要がある
- Java仮想マシン環境では、JavaのDNSキャッシュ機構が動作するため、JVMの設定を再設定を 要する場合がある

## Setting the JVM TTL for DNS name lookups

### JVMはDNSの名前検索結果をキャッシュする

• JVMはホスト名を元にIPアドレスに解決する際に、そのIPアドレスをtime-to-liveと呼ばれる特 定の期間、キャッシュする

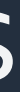

## Setting the JVM TTL for DNS

### デフォルトのTTLは、JVMのバージョンやt トールされているかどうかによって異なる

- 多くのJVMは、60秒未満のデフォルトTTLを提供
- · Oracle のセキュリティ・マネージャーの詳細につい manager 」を参照

## Setting the JVM TTL for DNS name lookups

### JVMのTTLを変更するには

- networkaddress.cache.ttl プロパティ値を設定
- JVM を使用するすべてのアプリケーションに対してプロパティ値をグローバルに設定するには、 \$JAVA\_HOME/jre/lib/security/java.security ファイルで networkaddress.cache.ttl を設定
	- networkaddress.cache.ttl=60
- プロパティを特定のアプリケーションにのみ設定するには、ネットワーク接続が確立される前 に、アプリケーションの初期化コードでnetworkaddress.cache.ttlを設定
	- java.security.Security.setProperty("networkaddress.cache.ttl" , "60")

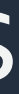

### Amazon Aurora and RDS Multi-AZ DB cluster deployments

- Amazon Aurora MySQLおよびPostgreSQL互換のリレーショナルデータベース
	- Auroraは、従来のエンタープライズデータベースのパフォーマンスと可用性を、オープンソースデータベースの シンプルさとコスト効率のを組み合わせている
- 高い読み込み性能が必要な場合、AuroraはAuroraクラスタごとに最大15のリードレプ リカをサポート
- 数千の同時セッションを処理し、AWSリージョン間を含めて毎秒数十万のトランザク ションを必要とするデータベースを必要とする場合には、Auroraの利用を推薦
- Amazon Auroraは、他にもパフォーマンス、可用性、管理性の向上など独自機能を提 供
	- サーバーレス運用、自動でスケールするリードレプリカ、ディザスタリカバリ用のグローバルデータベース、論 理エラーを瞬時にオンラインで修正するバックトラック機能、S3への自動連続増分バックアップ、高速なデータ ベースクローニングなど

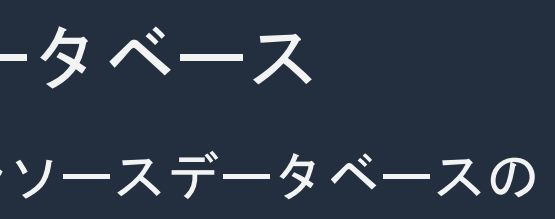

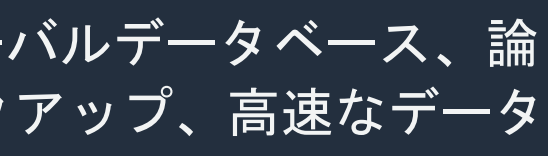

## Monitor a Multi-AZ DB cluster

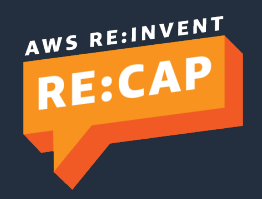

© 2022, Amazon Web Services, Inc. or its affiliates. All rights reserved.

## Monitor a Multi-AZ DB cluster

Amazon RDSでは、Multi-AZ DBクラスタ用のCloudWatchメトリクスを追 加

- ReplicationLag
- WriteIOPSLocalStorage
- WriteLatencyLocalStorage

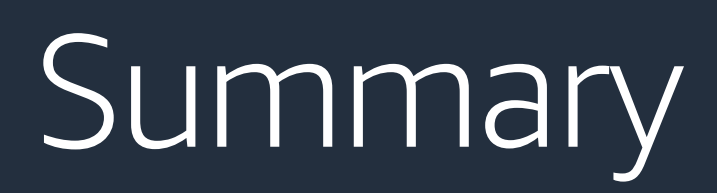

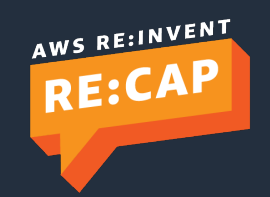

© 2022, Amazon Web Services, Inc. or its affiliates. All rights reserved.

## **Summary**

- Amazon AuroraだけでなくAmazon RDSも機能改善を行っている
	- アプリケーションの用途に応じてデータベースを選択
- Amazon Aurora Serverless v2を利用しデーターベースインスタンスのキ ャパシティ管理を自動化
	- 例: Shardごとにクラスタをアサイン
	- Mixedコンフィグレーションでを利用することで定常的に利用するキャパシティと予測が難し いワークロードの共存やコスト最適化が可能
- アップグレードや新機能の利用前にはテストを推薦
	- 実ワークロードでの検証を推薦
	- Previewは本番環境での利用は禁止
	- 検証結果のフィードバックなどお待ちしています

# Thank you!

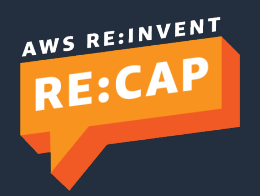

© 2022, Amazon Web Services, Inc. or its affiliates. All rights reserved.